## PRENDS TON ASSIETTE...

**COMPANY AND INCOMENT** 

Journal de treize jours dans le Parc National de Banff

The arm are the best and

De la caverne nous sommes passés aux toits de feuille de palmier, d'écorce et branchages, de toile tissée et tendue, d'herbe et paille, de planches et bardeaux, de pierres et tuiles. A la fin, nous ne savons plus ce que c'est de vivre en plein air, et nos existences sont domestiques sous plus de rapports que nous ne pensons. De l'âtre au champ grande est la distance. Peut-être serait-ce un bien pour nous d'avoir à passer plus de nos jours et de nos nuits sans obstacle entre nous et les corps célestes, et que le poète parlât moins de sous un toit, ou que le saint n'y demeurât pas si longtemps. Les oiseaux ne chantent pas dans les cavernes, plus que les colombes ne cultivent leur innocence dans les colombiers.

Henry David THOREAU - Walden ou la vie dans les bois

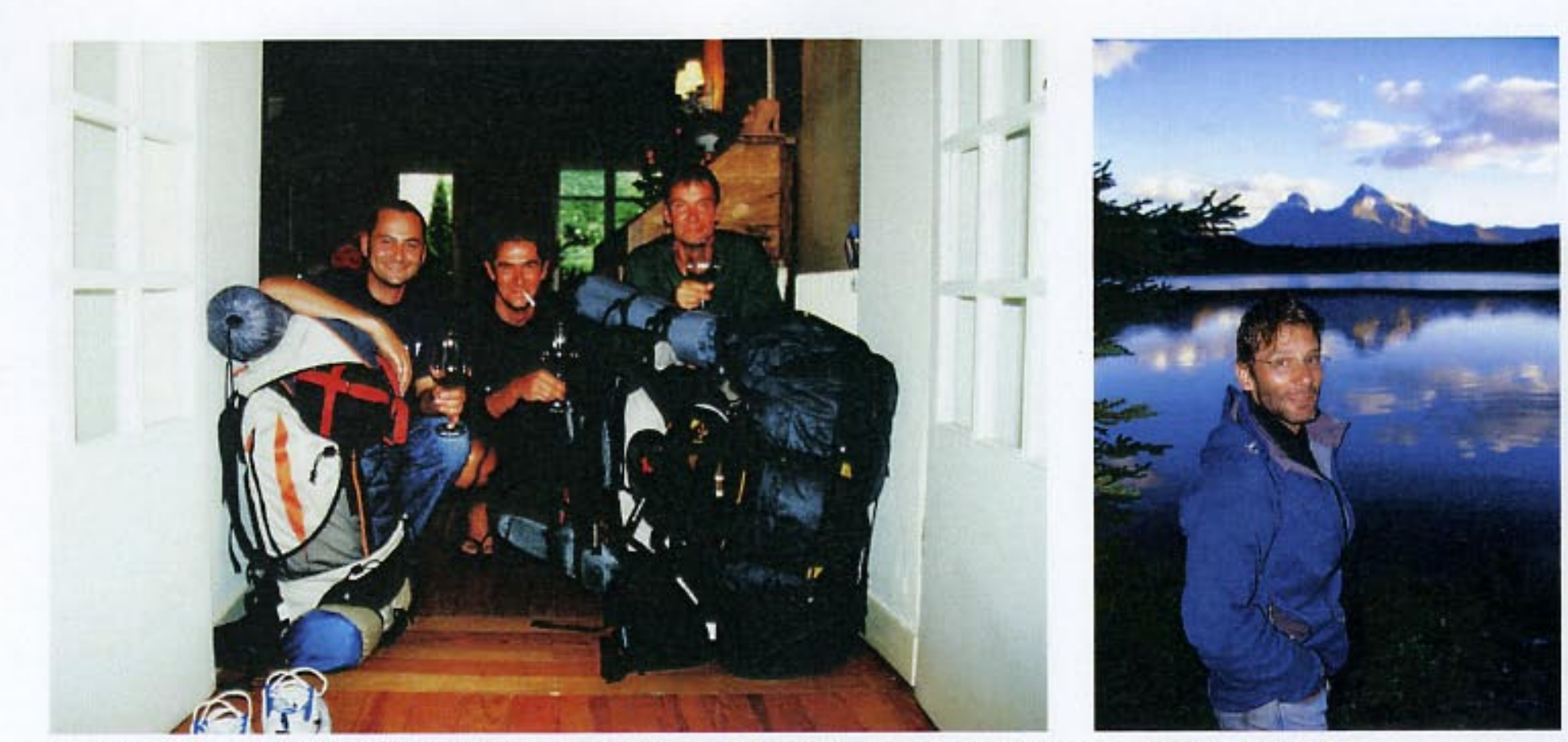

Les quatre protagonistes de l'équipée sauvage : Laurent, Stéphane et Pierre (à Bordeaux, la veille du départ) et Benjamin (devant Skeleton Lake)

on s'y en talle pour quelque  $\iota$ ico I have de not toute monde of pret Now. le sorte de Bauff et nous nous Ma qui s'adivent tout de même parle protecte d'un aurer

Extrait du journal tenu au cours de ces 13 jours

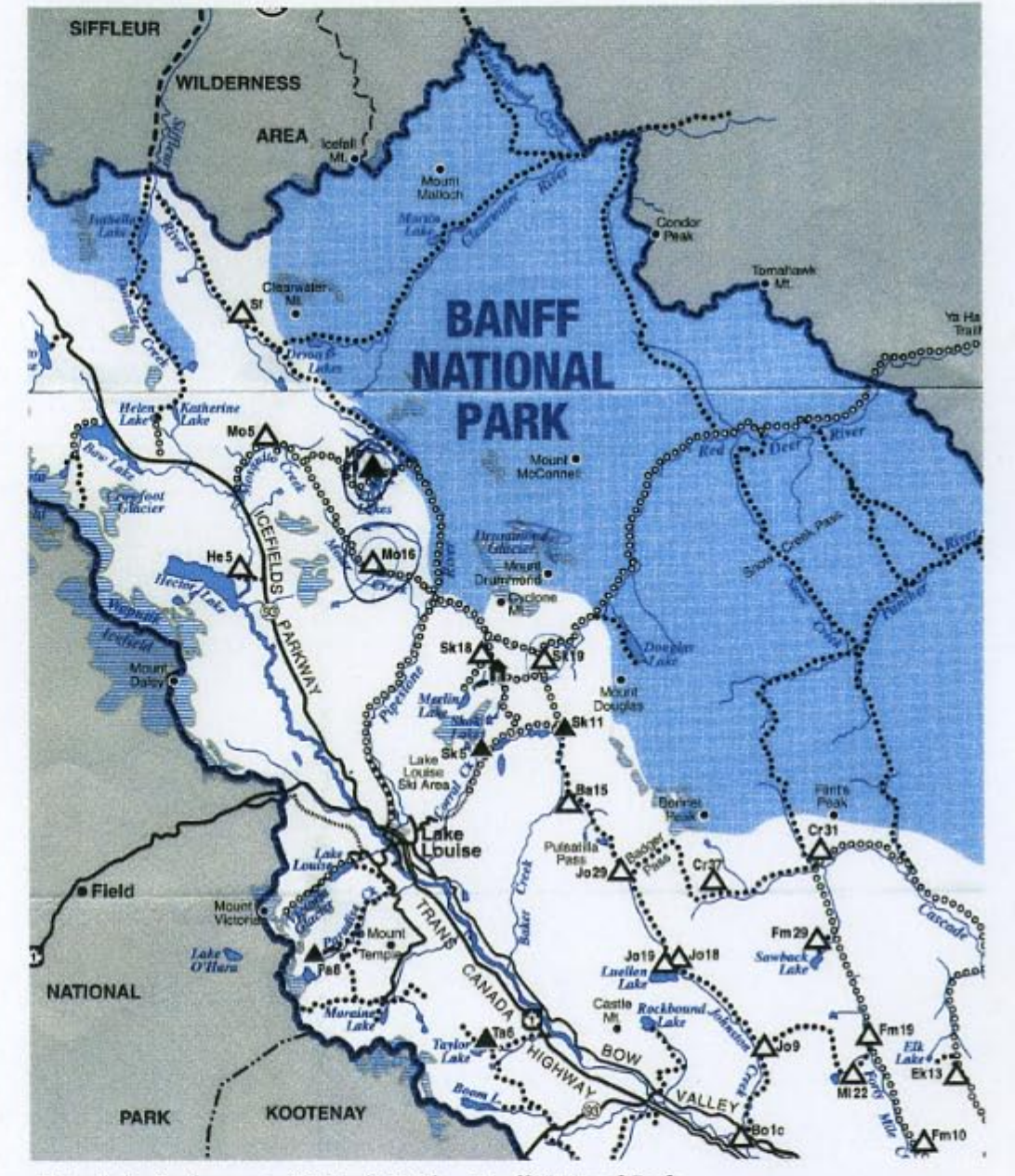

Extrait du Backcountry Visitor's Guide - Banff National Park

Préambule

Nous n'y sommes pas encore, mais presque.

Presque car pas l'un d'entre nous ne pense moins d'une fois toutes les 5 minutes à ces treize jours qui nous attendent à 24 heures d'avion d'ici. Celui-ci va nous arracher à la familiarité de nos vies pour nous jeter dans un univers d'où nous reviendrons certainement le regard changé sur soi et sur chacun.

Bien sûr, nous nous entourons de tous les équipements nécessaires à garantir les conditions les meilleures qui soient d'un confort minimum. Tentes étanches. Duvets neufs et permettant de survivre à - 15 ° (on ne sait jamais... un été glaciaire est si vite arrivé dans ces contrées lointaines...). Plusieurs cannes à pêche et tout le matériel nécessaire à la traque de jour et de nuit, en surface ou entre deux eaux. Des habits adaptés au temps pluvieux et à

séchage rapide. Un bon bouquin. Un jeu de cartes.

Pourtant, un je-ne-sais-quoi d'expérience limite incompressible nous attire tous dans cette aventure. Pierre, Stéphane et Benjamin ont leurs raisons. Retrouver les ambiances et les images d'expériences vécues et heureuses. Poursuivre l'histoire familiale et amicale dans des espaces où elle a noué certains de ses liens les plus forts. Quant à moi, je ne sais pas ce qui me pousse mais cette force est irrépressible. Je me souviens seulement qu'il y a seulement dix ans, une simple promenade dans les Landes provoquait d'insupportables bouffées d'angoisse.

Alors le Canada...

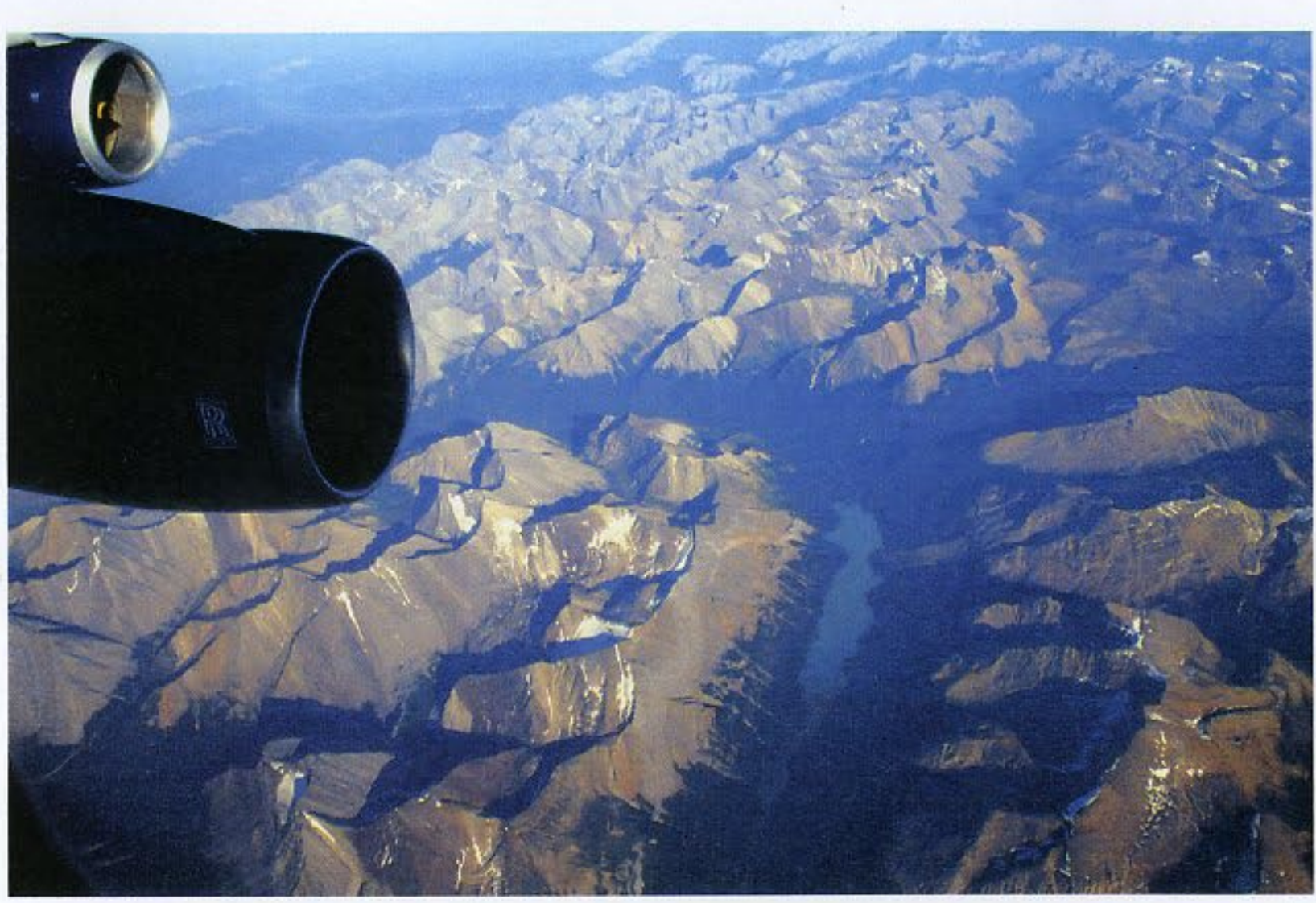

Mercredi 3 août 2005. Environ 14h30.

Nous sommes en transit à l'aéroport d'Heathrow.

Une heure de route depuis Gattwick, où l'avion de Bordeaux nous a déposés. Et près de quatre heures d'attente... nous attendent jusqu'à l'envol vers Vancouver.

Stéphane a obtenu des billets en classe Business, qui améliorent singulièrement l'ordinaire du voyage. Ce qui aurait pu tourner au chahut et à l'inconfort absolu d'un voyage sans fin (attente sans fin de l'embarquement après l'attente sans fin de l'enregistrement, l'attente sans fin du transit à Londres avant l'attente sans fin d'un vol vers la terre promise qu'on foule d'un premier pas le corps en bouillie) se

transforme en un pèlerinage à travers les espaces clubs (les « lodges ») des aéroports internationaux où l'on pourvoit à tous vos besoins de rafraîchissement et de petits creux, sans parler des grands espaces qui nous attendent tout à l'heure à bord du 747

qui arrachera ses milliers de tonnes au tarmac londonien tout en nous laissant une sensation de douce légèreté.

Stéphane est allé faire un tour dans les boutiques du duty free. Histoire de se changer un peu les idées. Le moment s'y prête. Chacun part vers Banff avec l'idée, la certitude, la conviction ou tout simplement l'espoir que cette aventure participe d'un changement qu'il pense utile. Et le changement doit être plus ou moins radical.

Pierre est allé y faire un tour également. Mais en est vite revenu. Trop d'objets. D'incitations à consommer. Pas de tentation pour autant. Seulement une petite nausée qui monte. Pour faire passer le goût, je pense que d'ici un quart d'heure, Pierre aura ouvert un paquet de Kettle Ships parfum curry ou goût ancien. Il s'en est enfilé deux paquets tout à l'heure, accompagnés d'une canette de Canada Dry qui lui remet en mémoire quelques souvenirs de làbas. Le Canada Dry, c'est comme les T-bones ou le sirop d'érable en boîte aluminium: c'est la madeleine des canadiens.

Quant à moi, j'ai eu le temps de faire un dernier baiser téléphonique à ma douceur et notre dernier rejeton, restées à Pau, et laisser à papa le soin d'embrasser mes deux petits agneaux, en pleine sieste au moment de l'appel.

Jusqu'à présent, rien de très excitant en matière d'aventures. Les premières flatulences viriles, certes. Quelques confidences qui rapprochent. Un sac de couchage égaré à Gattwick (le mien bien sûr) mais heureusement retrouvé. A part ça, rien.

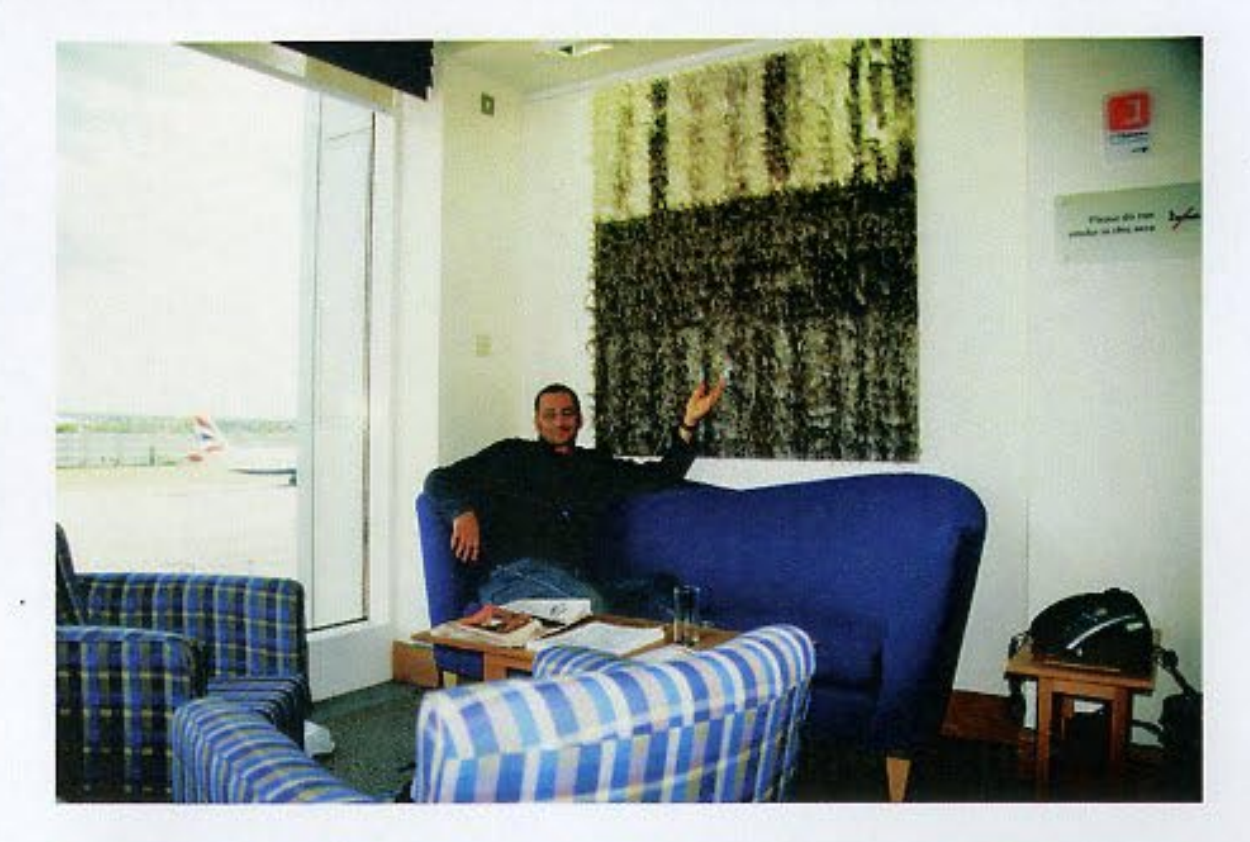

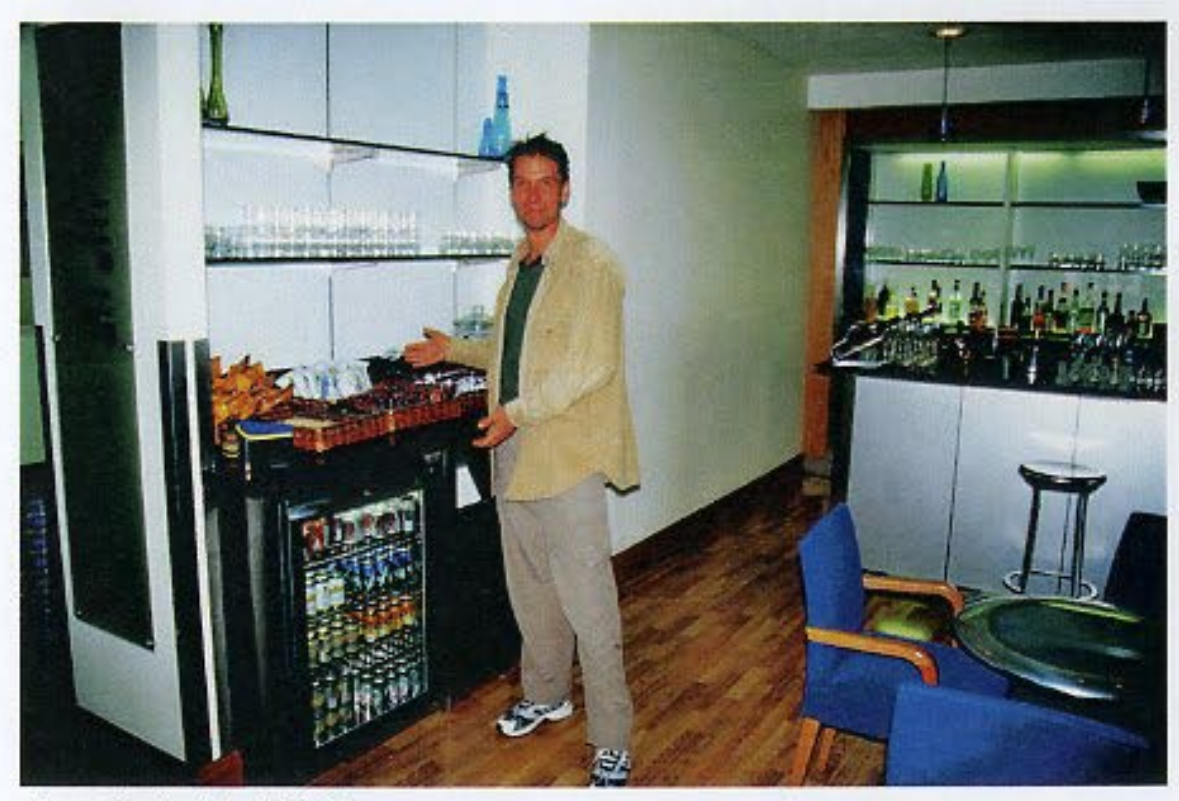

Le confort du lodge à Heathrow

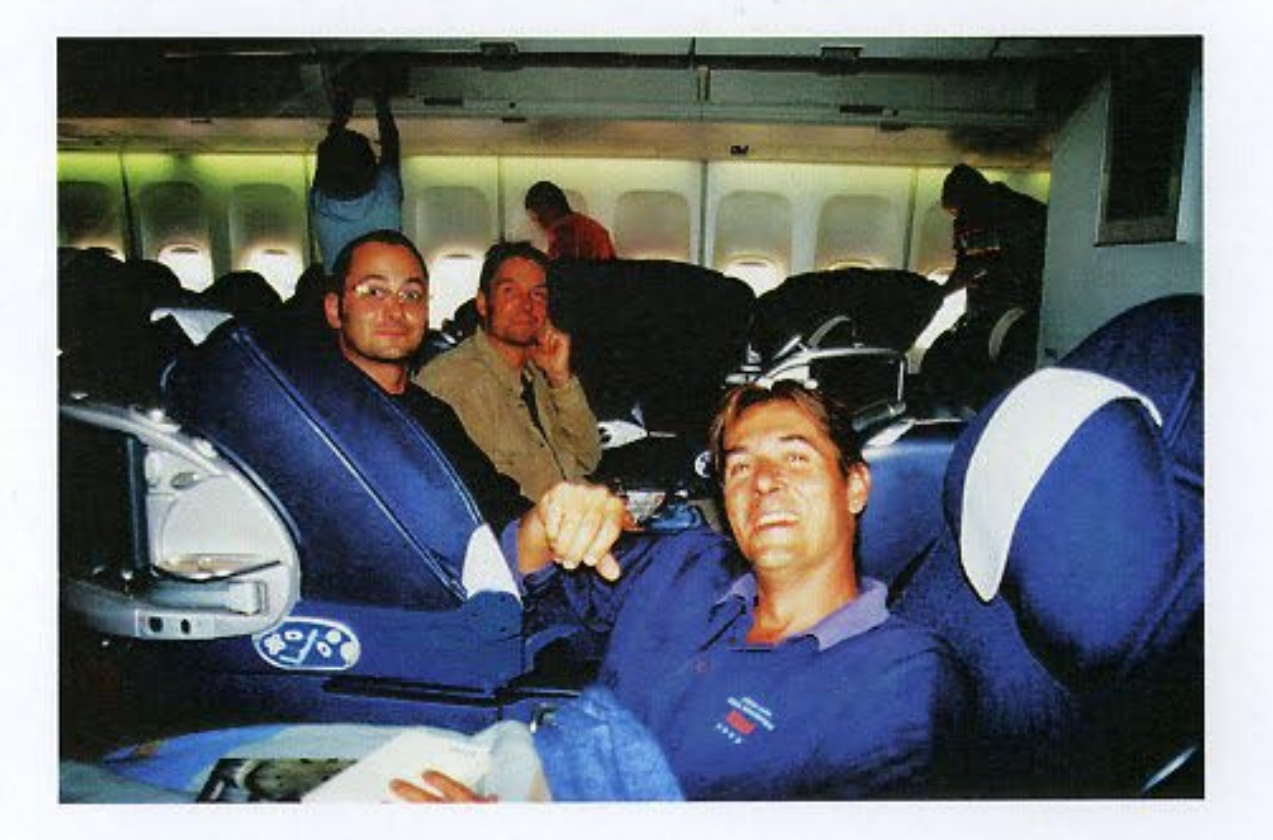

Ou peut être... Je pense que je vais aller faire un tour dans les duty free...

## 19h30 (heure locale)

Arrivée à Vancouver. Temps magnifique. Soleil sans nuages. La température est clémente. Le survol des Rocheuses dans la dernière heure et le spectacle grandiose des vallées innombrables et des glaciers d'altitude nous a déjà fait toucher du regard ce qui nous attend demain matin.

Trois heures à tuer à Vancouver. A l'aéroport. Le prix d'une douche (25\$) nous fait remettre à plus tard ce plaisir attendu.

Nous sortons de 10 heures d'avion physiquement assez frais. Cinq à six heures de sommeil en position couchée (les avantages de la classe Business, toujours) précédées d'un somnifère naturel (quatre coupes de champagne et un verre de Rioja 96), sans oublier la discussion d'agrément avec Valérie.

Valérie est hôtesse de l'air. Châtain avec quelques mèches claires. 37 ans environ. Un sourire franc. Habitant Biarritz. Un enfant de dix mois. Un mari originaire de Dordo...

Stop ! Là, son histoire devenait moins intéressante. Stéphane sut alors l'aiguiller vers des sujets plus légers et susceptibles de nourrir des échanges agréablement amusés.

Il y a toujours dans un avion quelques individus avec lesquels les

personnels de bord semblent sympathiser plus particulièrement. Ou peut-être est-ce leur professionnalisme et leur compétence sociale faite gagne-pain qui le laissent croire à ces passagers.

Toujours est-il que cette fois-ci, ce sont ces trois gars, embarqués pour treize jours d'autarcie qui fixèrent la sympathique attention de Valérie, hôtesse de l'air habitant Biarritz.

Nous ne verrons de Vancouver que peu de choses:

- une ville posée au bord de l'océan, sur un plateau alluvionnaire, aux pieds des montagnes: c'est ainsi qu'elle se découpait dans le hublot lors de l'atterrissage;

un aéroport fonctionnel et marqué de quelques touches de localisme culturel: une ou deux statues en l'honneur d'une quelconque nation indienne, des piliers de béton habillés de granit arraché à une montagne certainement voisine, quelques sculptures en bois venant atténuer l'architecture hypermoderne de cet aéroport de grande ville du continent nord américain.

Stéphane rappelle que Vancouver accueille le siège de One World. La vie des expatriés a la réputation d'y être douce. On veut bien le croire. La situation de cette ville semble en effet idéale: un contexte naturel exceptionnel et un niveau d'équipement matériel à la hauteur de ce que l'Occident fait de mieux.

## Que demander de plus?

Peut-être de nous retrouver enfin à Calgary, où Benjamin nous

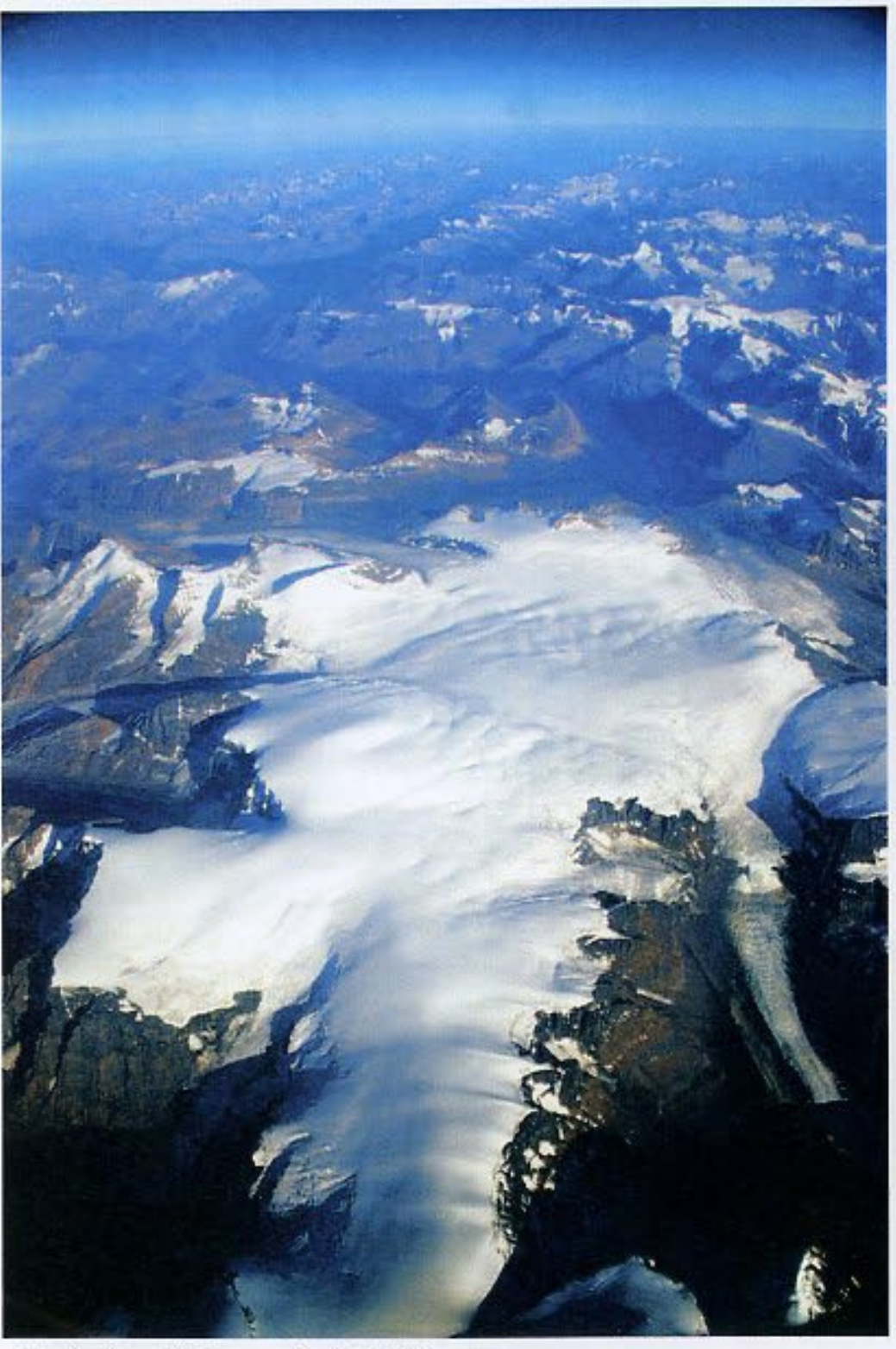

Un glacier vu d'avion avant l'arrivée à Vancouver

## attend.

C'est tout au moins ce que Stéphane et Pierre se disent en tournant en rond comme des bêtes sauvages. A cette heure-ci (20h49), nous serons demain au bord de Moose Lake, confrontés à la première journée de «survie». Mais pour l'instant, il nous faut attendre.

J'oubliais. J'ai acheté une montre à Londres. Un premier prix mais avec deux caractéristiques techniques souhaitées pour le voyage: donner la date précise, histoire de ne pas rater l'avion du retour et d'être contraint de passer l'hiver dans les Rocheuses, et permettre le réglage d'une deuxième heure, celle de France, de Pau plus exactement, question d'imaginer ce que les êtres chers font à tout moment de la journée.

Jeudi 4 août

Hier soir (ou plutôt cette nuit à une heure du matin), nous avons retrouvé Benjamin à l'aéroport de Calgary.

Plaisir d'être réunis tous les quatre, surtout après 24 heures de voyage, qui se sont tout de même finies pour moi (Stéphane et Pierre dormant à ce moment-là), par le spectacle grandiose d'une aurore boréale vingt minutes avant d'atterrir à Calgary.

Nous hésitons. Partons-nous tout de suite à Lake Louise pour y dormir (deux heures de route en pleine nuit) ou faisons-nous escale chez Benjamin ? La deuxième option est retenue.

Benjamin s'est trouvé une petite maison coquette dans un quartier résidentiel très calme. On s'y installe pour quelques heures de sommeil léger. Très léger.

A cinq heures, tout le monde est prêt. Les sacs sont chargés. Ils

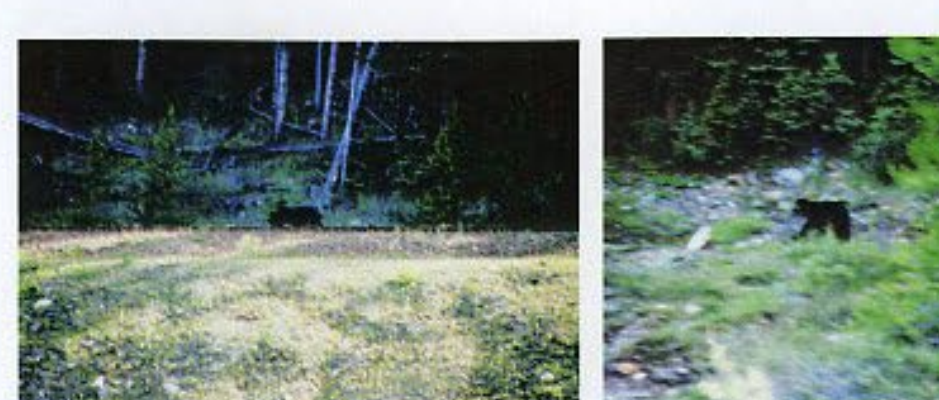

Le premier ours

Le deuxième ours, 20 minutes plus tard

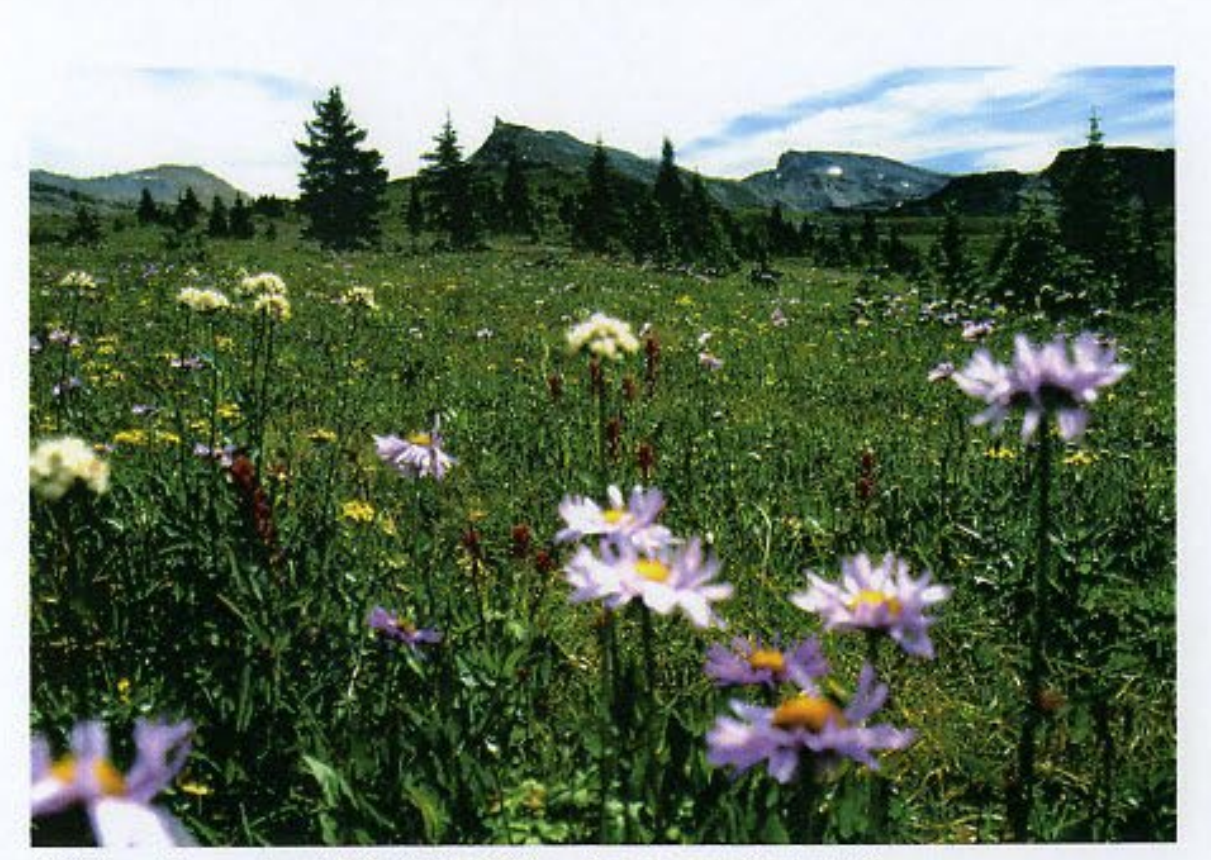

Prairie en dessous du col de North Molar Pass, où nous avons pique-niqué

pèsent 25 kilos. Nous pressentons que nous allons souffrir. Mais ce n'est pas encore le moment.

En route pour Banff (une heure et demi de voiture) où nous nous procurons le permis de pêche.

Banff est tranquille. Il faut dire qu'à sept heures du matin...

Petit déjeuner riche (bacon, œufs...), achat des permis et d'une polaire en plus pour Stéphane, Benjamin et moi, plus une bombe de produit anti-moustiques sur les conseils du vendeur, un québécois.

Nous rencontrons d'ailleurs quelques québécois. Celui-ci nous dit en effet que le Canada vit actuellement une « conquête de l'ouest par l'est ». Peut-être bien, mais il n'empêche que son conseil s'avérera le soir venu des plus judicieux...

Mais nous n'y sommes pas encore.

Sur la route du départ, nous croisons notre premier ours. Il est au bord de la transcanadienne. Après avoir payé le permis d'entrer en voiture dans le parc, nous en voyons un second.

Deux en 20 minutes ! Chacun se demande ce que cela sera quand nous serons dans le pays où le plantigrade est roi.

Le moment du départ tant attendu est enfin arrivé.

Chacun commence la marche porté par la joie mais avec la certitude qu'un moment ou l'autre, les 25 kilos que nous portons nous pèseront.

Les deux premières heures de marche sont quasiment un plaisir. Le sentier serpente dans la forêt et au fond tranquille d'une vallée où s'écoule une petite rivière.

Mais nous devinons au loin le premier col que nous devrons franchir. North Molar Pass. Avec celui-ci, commencent les premières morsures des sangles sur les épaules. Heureusement, le temps est ensoleillé.

Après le col, nous entreprenons la descente vers les Fish Lakes. Les jambes sont déjà lourdes. Stéphane et Pierre étaient un peu en avance. Objectif: nous retrouver avant d'atteindre Moose Lake. Cela arrive au niveau d'une cabane en rondins où Benjamin et moi, médusés, voyons les deux autres sortir d'un bois. Ils ont voulu passer à travers le bush en s'éloignant du sentier. Idée de Stéphane.

Bilan: une crise de nerfs évitée de peu et la conviction d'avoir fait le mauvais choix.

Benjamin et moi, même si nous avons pris le sentier, ne sommes pas dans un meilleur état. Nous reprenons la marche.

Après six heures d'efforts, les corps ne sont plus que douleur. Nous nous lançons sur un sentier dont nous étions convaincus qu'il nous permettrait de rejoindre Moose Lake à niveau. Quelle erreur! Le chemin monte à travers bois et c'est encore une demiheure de souffrance qui nous attend. Unique divertissement: un porc-épic qui nous évite en montant à la cime d'un sapin.

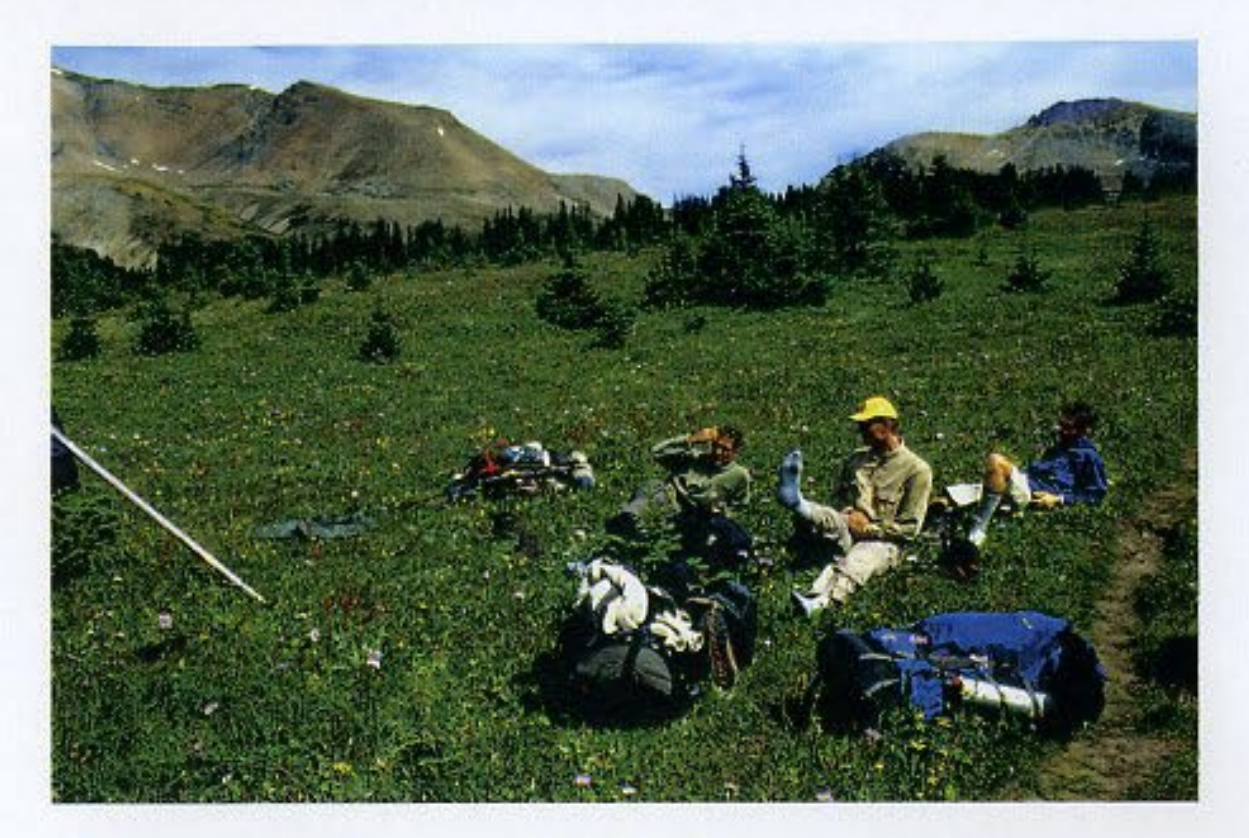

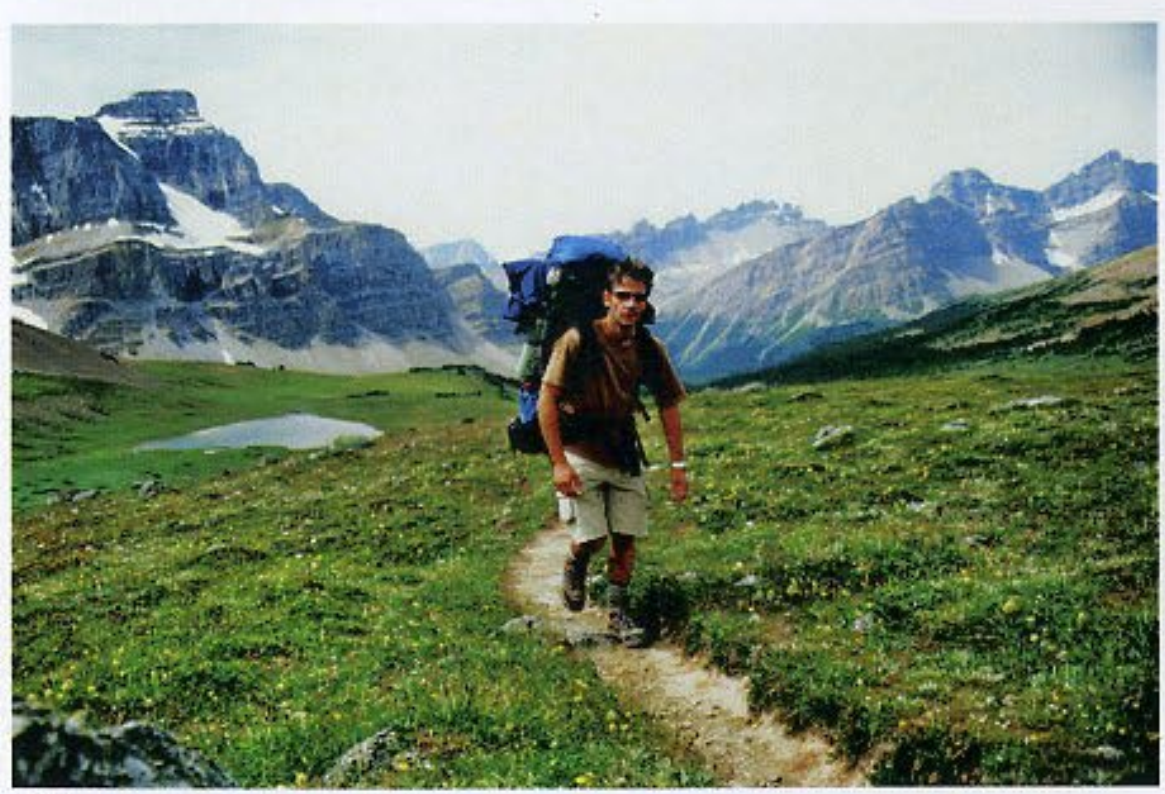

Benjamin monte vers le col

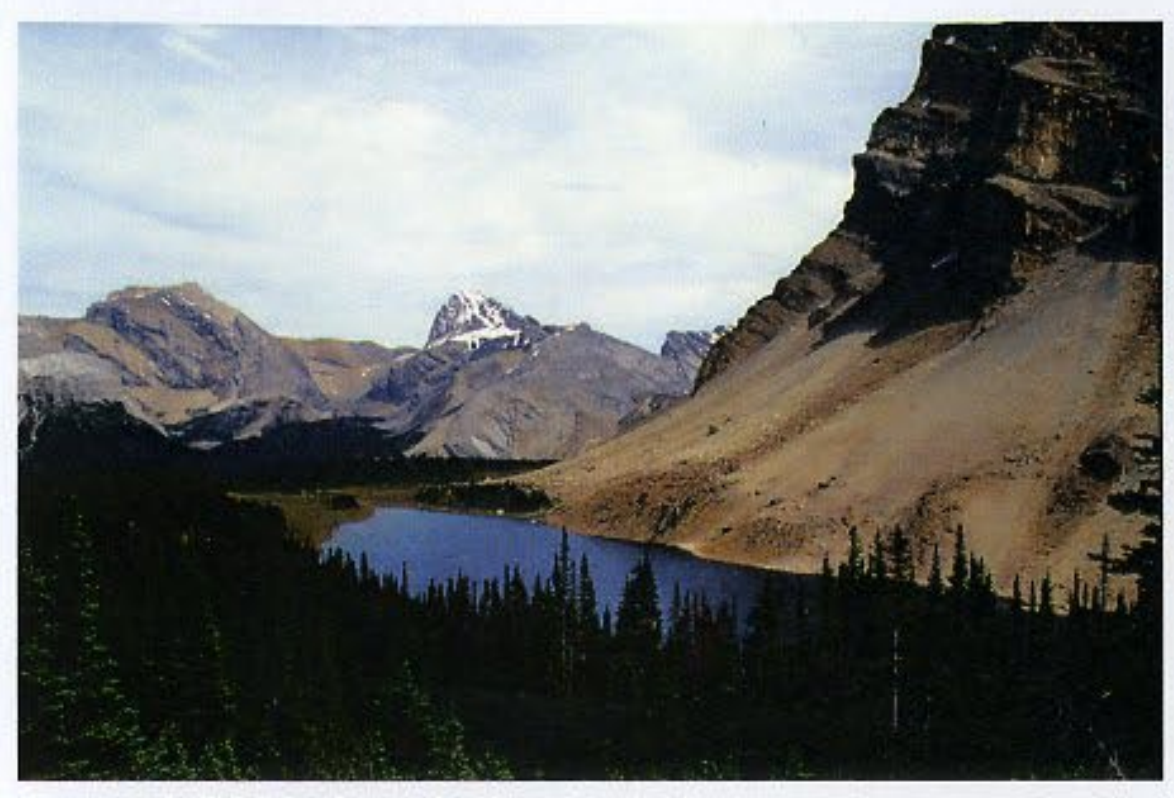

Vue sur un des Fish Lake à la sortie du col

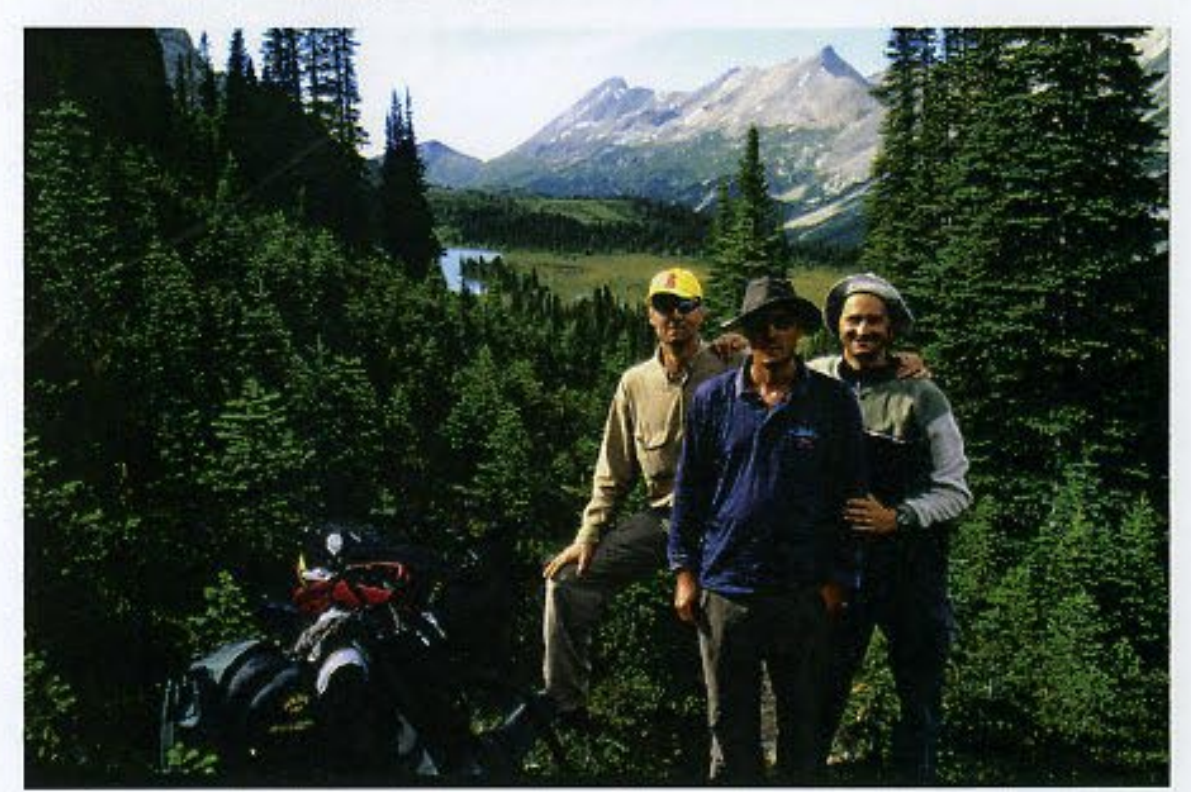

Moose Lake enfin en vue...

Stéphane et moi craignions à chaque pas (fait sans penser au suivant) que nos genoux flanchent. A ce niveau de fatigue du corps, la genouillère que je porte à la jambe gauche, en raison d'une fissure dans un ménisque, ne me semble guère d'une grande utilité.

Nous arrivons enfin sur un plateau qui domine Moose Lake. Nous devrions nous réjouir mais n'en avons plus la force. Sept heures trente minutes après avoir quitté la voiture, nous posons enfin les sacs. Nous n'en pouvons plus. Nous avons épuisé nos réserves. L'expérience a été limite.

Le campement est laborieusement installé et les premières manifestations de plaisir arrivent avec un verre de Ricard et le spectacle des gobages à la surface de l'eau.

De la souffrance extrême, nous aurions pu passer au bonheur sans limites... si les moustiques ne s'étaient pas invités à notre table. Ils nous auraient gâché la soirée (que nous attendions depuis plus d'un an en y pensant chaque jour) si le québécois de Banff ne nous avait pas donné ce si bon conseil. Enduction de produit miracle!

Quelques cuillères jetées à l'eau (cinq à six truites pêchées en une demi-heure) et tout le monde au lit.

Grosse fatigue.

Vendredi 5 août

Le lendemain, première partie de pêche. Et enfin les sensations nouvelles, pour certains, et retrouvées, pour les autres, de pêche au Canada! En une heure, chacun attrape cinq à dix truites, dont les deux que la loi nous permet de garder. Elles font entre 25 et 30 centimètres.

Nous devions passer trois nuits à Moose Lake. Mais il est interdit d'y dormir. Alors pour éviter de tomber nez à nez avec un garde du parc qui nous file une gifle et nous mette dans l'avion dès ce soir, nous décidons de déplacer le camp.

Les sacs fouettent à nouveau les épaules. Et nous voici partis pour un col et une descente à travers la forêt vers Pipestone

River, à l'est. Traversée de clairières où l'on s'attendrait à rencontrer un animal. Mais rien.

C'est d'ailleurs surprenant. On voit de nombreuses traces que l'on attribue à des cerfs, des biches ou même des ours. Mais pour

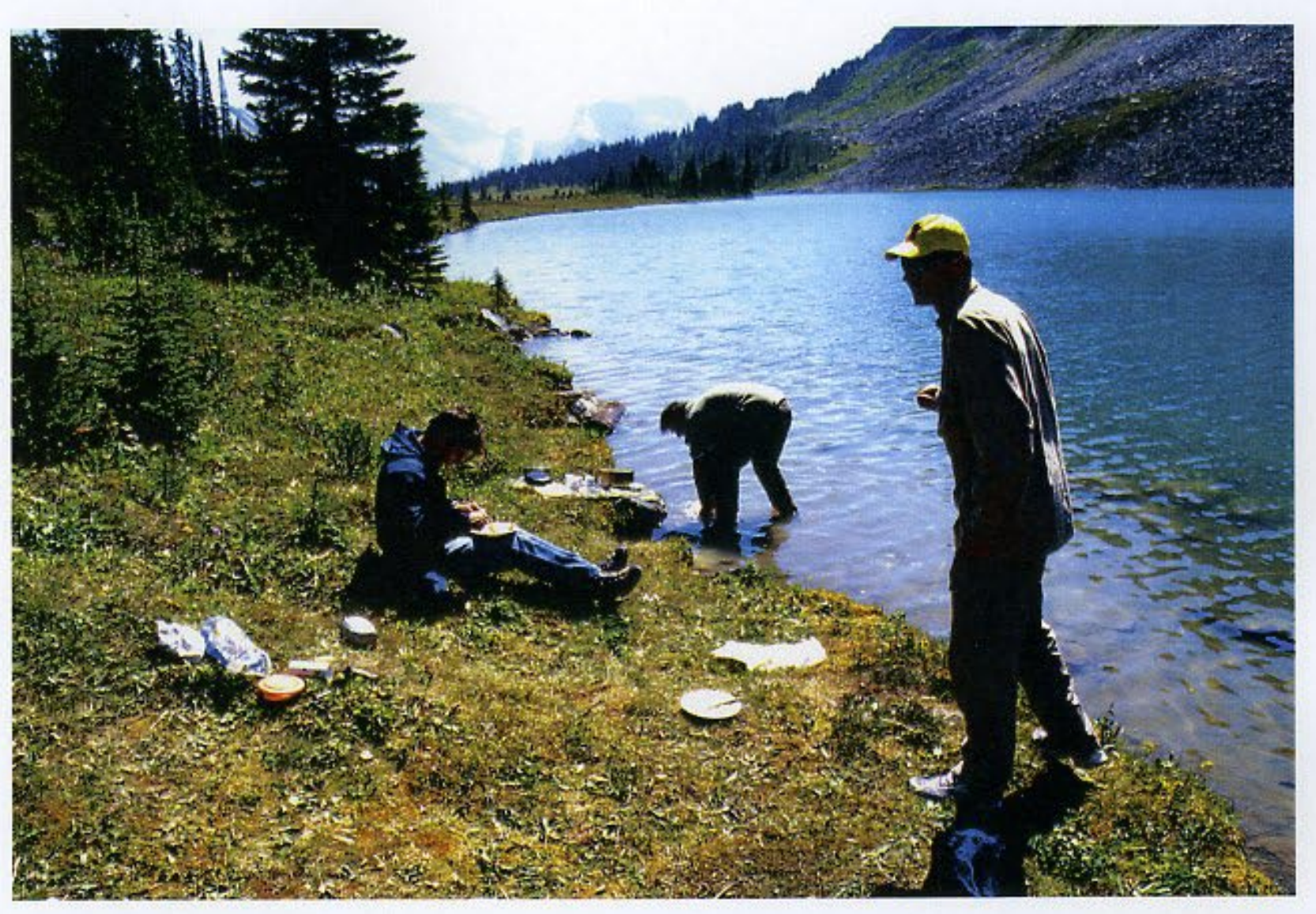

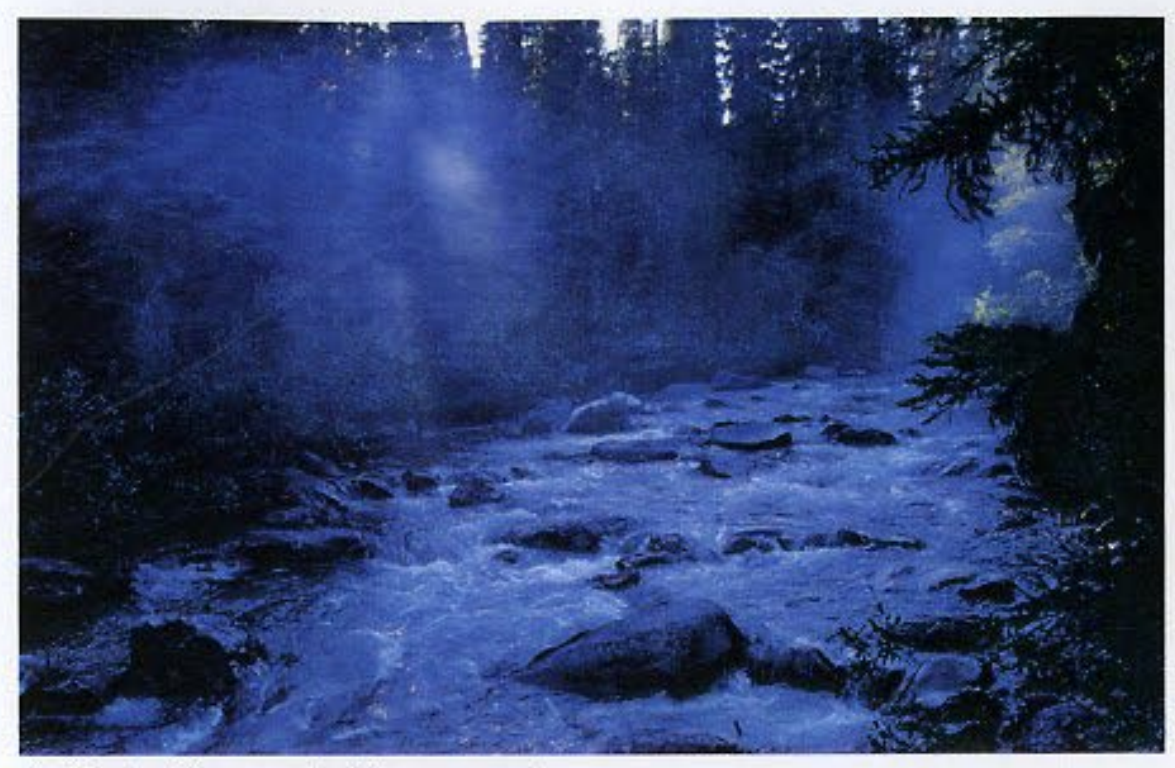

La Pipestone River vue depuis le campement

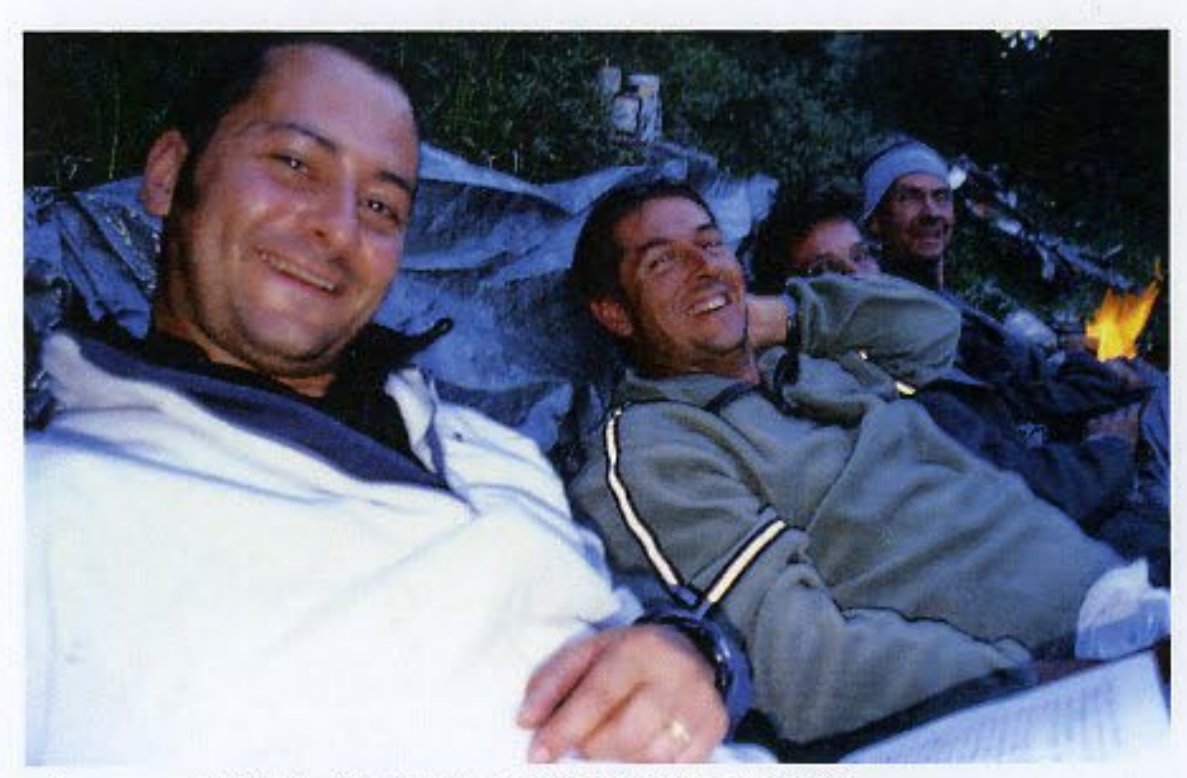

« Le » moment de détente de la journée, au coin du feu et face à la rivière

l'instant, nous n'avons aperçu aucun représentant de la faune locale.

Le campement une fois installé au bord de la rivière, et le feu lancé, nous profitons d'une accalmie momentanée et miraculeuse de l'activité des moustiques et autres taons (définition du Robert: grosse mouche piqueuse et suceuse (...), dont la femelle se nourrit du sang des animaux) pour prendre un Ricard bien frais, une soupe bien chaude et 500 grammes de riz bien nourrissant. Une petite cigarette bien accompagnée vient alors clore dans la joie et la détente une journée plutôt tranquille mais qui nous aide à rattraper de la fatigue de la veille.